## **Physics Grade 11**

## **Experiment 1**

### Finding the Components of a Vector

Time for activity 40-60 minutes

#### Resources

The Virtual Lab <a href="https://phet.colorado.edu/sims/html/vector-addition/latest/vector-addition">https://phet.colorado.edu/sims/html/vector-addition/latest/vector-addition</a> en.html

Paper. Pencil, Calculator

#### **Software Requirements**

The new HTML5 sims can run on iPads and Chromebooks, as well as PC, Mac, and Linux systems.

#### iPad:

iOS 11+ Safari

iPad compatible sims

#### Android:

Not officially supported. If you are using the HTML5 sims on Android, we recommend using the latest version of Google Chrome

#### Chromebook:

Latest version of Google Chrome

The HTML5 and Flash PhET sims are supported on all Chromebooks.

Chromebook compatible sims

#### **Windows Systems:**

Microsoft Edge and Internet Explorer 11, latest version of Firefox, latest version of Google Chrome.

#### **Macintosh Systems:**

macOS 10.9.5+, Safari 9+, latest version of Chrome.

#### **Linux Systems:**

Not officially supported. Please contact phethelp@colorado.edu with troubleshooting issues.

#### The Lab Environment

Spend a few minutes to understand/ explore the functionalities of the different tabs/panels.

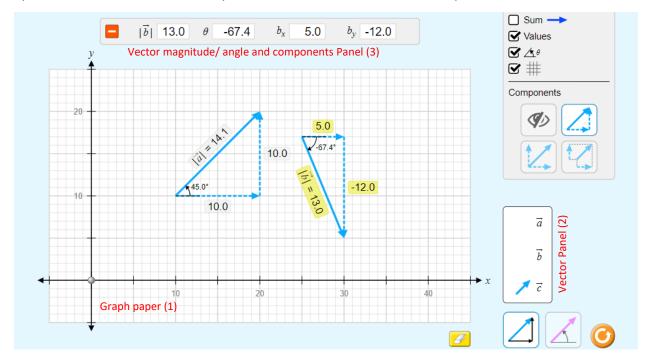

#### Finding the Components of a Vector

- 1. Drag a vector  $\vec{a}$  from vector panel (2) to graph paper (1). And adjust its suitable length and the orientation. Note down the magnitude and the angle  $\theta$  it makes with the x-axis and record the observations in the column 3 and column 4 of the Table 1 (below).
- 2. Find the x-component of the vector  $\vec{a}$  by suing the formula  $\vec{a}_x = a \cos \theta$  and record the result in the column 5 of Table 1.
- 3. Find the y-component of the vector  $\vec{a}$  by using the formula  $\vec{a}_y = a \sin \theta$  and record the result in the column 6 of Table 1.
- 4. Now note down the x and y-components of the vector  $\vec{a}$  from the panel (3) and record the observations in the columns 7 and 8 respectively.
- Repeat the experiment (steps 1 4) five times by taking different vectors and record the calculations and the observations in the Table
- 6. A sample calculation has been done for you.

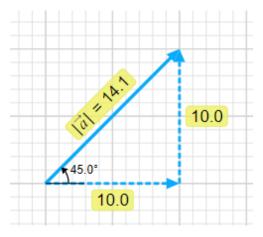

#### Verification

The value of the x-component recorded in the column 5 must be same as the value of the observed x-component recorded in the column 6.

The value of the y-component recorded in the column 7 must be same as the value of the observed y-component recorded in the column 8.

## **Physics Grade 11**

# **Experiment 1**

## Finding the Components of a Vector

### **Observations and calculations**

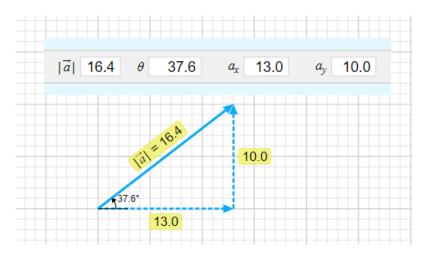

Table 1: Components of a Vector

| No.<br>of<br>Obs | Vector    | Magnitude   | Angle          | x-component                    |                            | y-component                      |                            |
|------------------|-----------|-------------|----------------|--------------------------------|----------------------------|----------------------------------|----------------------------|
|                  |           | $ \vec{a} $ | $	heta^{ m o}$ | Calculated $a_x = a\cos\theta$ | From Panel (3) $\vec{a}_x$ | Calculated $a_y = a \sin \theta$ | From Panel (3) $\vec{a}_y$ |
| 1                | $\vec{a}$ | 16.4        | 37.6           | 16.4 cos 37.6<br>≈ 12.99       | 13                         | 16.4 sin 37.6<br>≈ 10.006        | 10                         |
| 2                |           |             |                |                                |                            |                                  |                            |
| 3                |           |             |                |                                |                            |                                  |                            |
| 4                |           |             |                |                                |                            |                                  |                            |
| 5                |           |             |                |                                |                            |                                  |                            |
| 6                |           |             |                |                                |                            |                                  |                            |